## **Diccionario de Datos Honorarios Municipales Solo con Financiamiento Municipal**

## **Captura Art. 3 Ley N° 20.922 año 2018**

## **Todos los campos son obligatorios:**

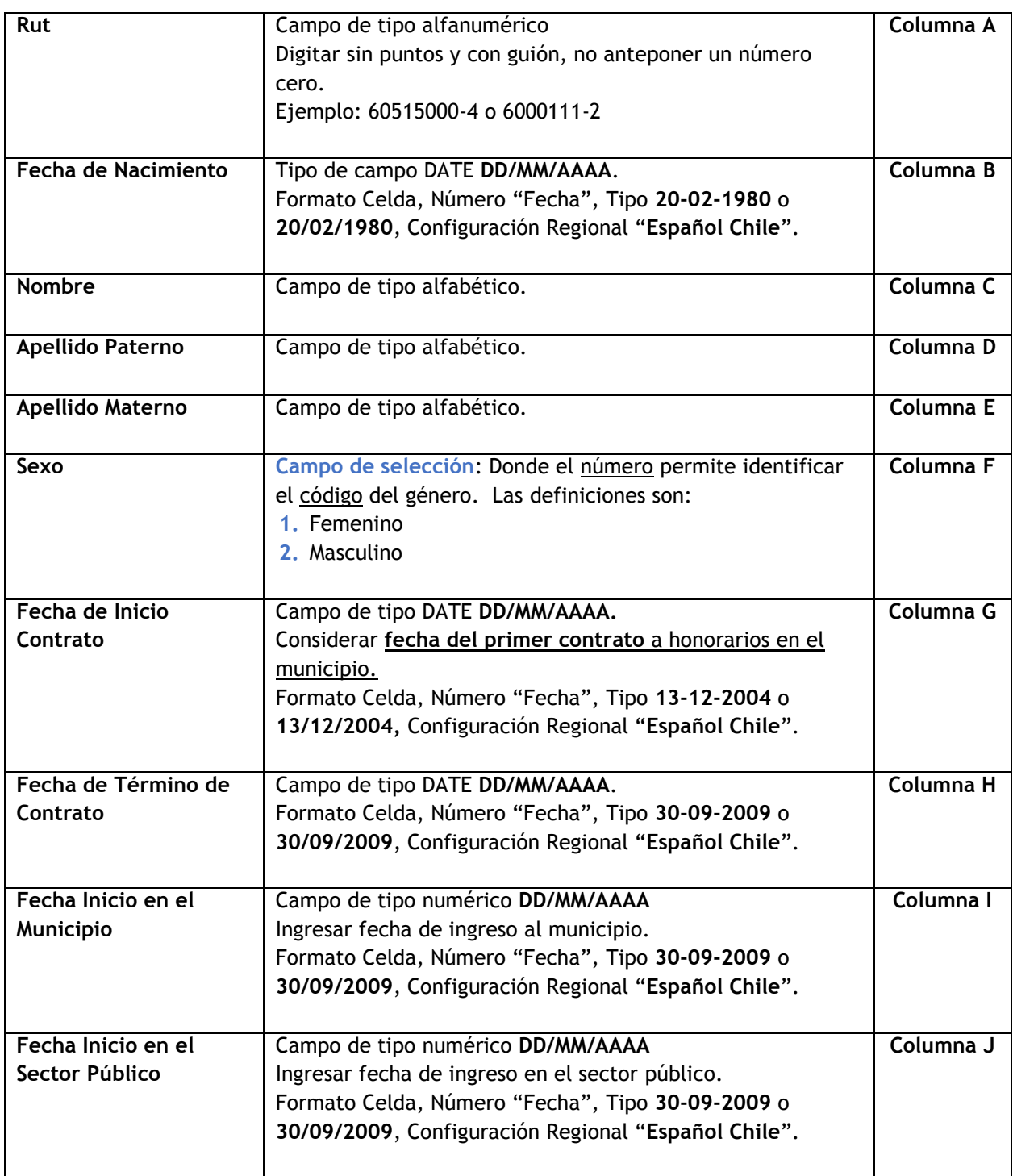

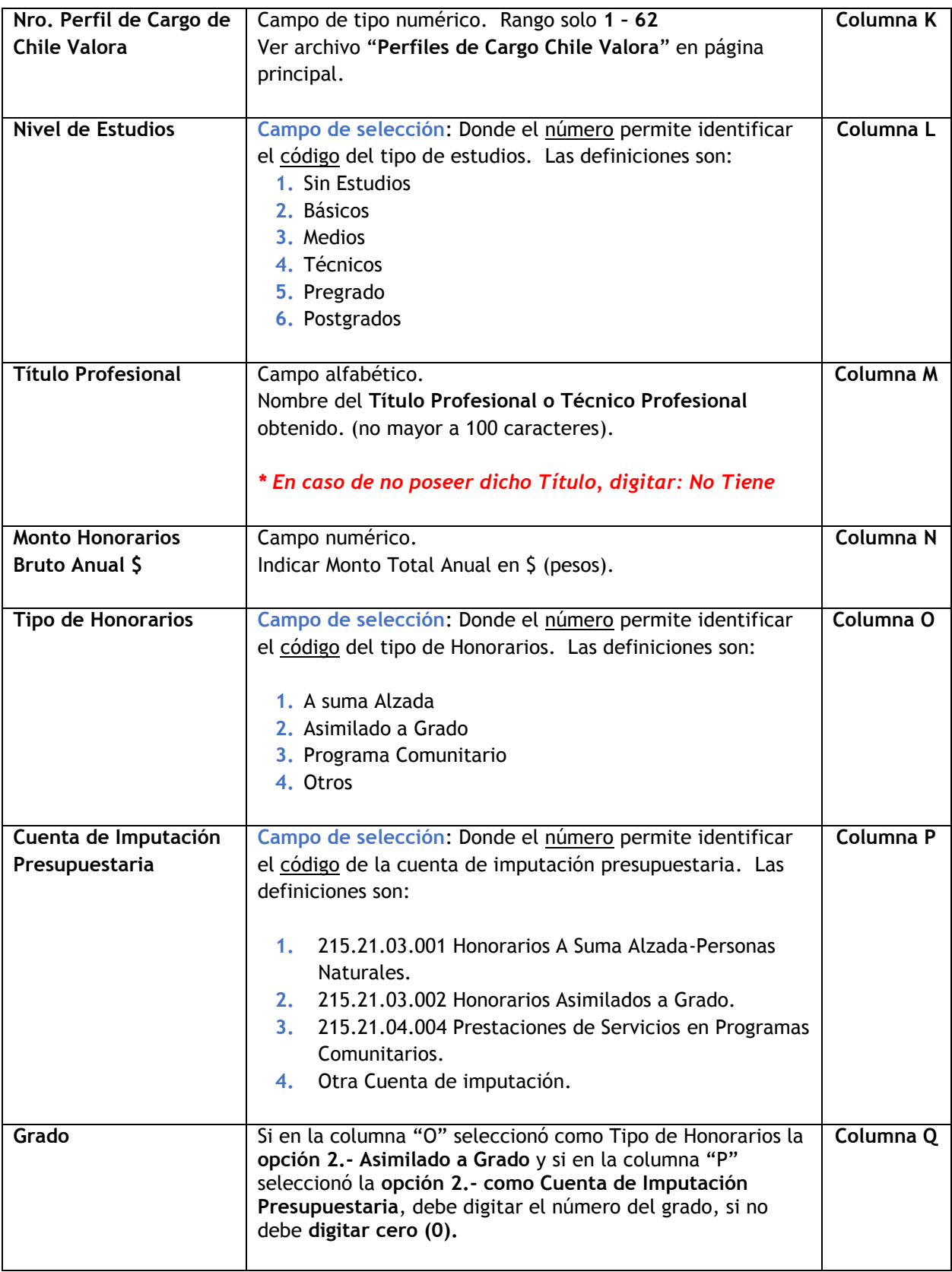